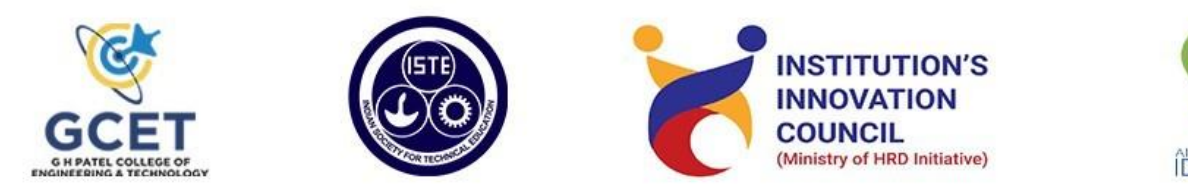

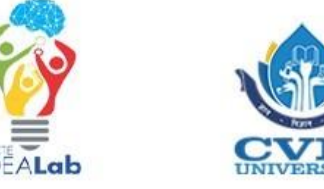

# **A Workshop on**

# **"PROFESSIONAL SITE BUILDING USING JIRA, GIT AND DRUPAL"**

## **Organized by**

Department of Information Technology

in collaboration with

GCET ISTE Student Chapter, AICTE IDEALab and IIC MHRD

**Date**

23rd April'22

# **Faculty Coordinators**

Prof. Mittal Darji

Prof. Diksi Suthar

### **Student Coordinators**

Bhoomi Patel

Smit Makheja

Krima Shah

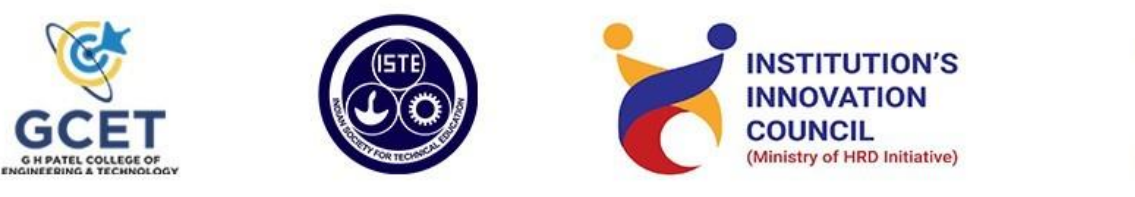

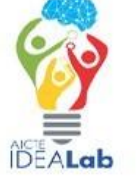

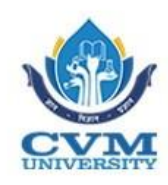

#### **Professional Site Building using Jira, Git and Drupal**

With the ever increasing competition in the ever growing field of technology, time and skills are the factors that play a pivotal role in deciding what one's career graph can look like. It's always an upper hand when one's skills are in tune with what the industry requires and what the current education pattern fails to deliver. And to bridge this gap between industry and academia, Department of Information Technology in collaboration with GCET ISTE STUDENT CHAPTER ,AICTE IDEALab and IIC MHRD organized a workshop on "Professional Site Building using Git, Jira and Drupal" for the students of G H Patel College of Engineering & Technology.

The main aim of the workshop was to introduce the participants to technologies like Git, Jira and Drupal which are used extensively in the industry. Jira is a bug tracking system used for agile project management whereas Drupal is a free, open-source content management system used to build and maintain websites. The session was delivered by Mr. Maulik Patel who is currently serving as the Technical Lead at Wipro Ltd. He is having more than 10 years of industrial experience and have worked with several multi-national companies.

Total 53 students registered for the workshop. The 3-hour session started with a general introduction to these tools and gradually progressed to cover their basics. The expert showed live demonstration of these tools aided by his PowerPoint presentation.

The workshop had regular Q&A rounds throughout the session. Overall the session was quite informative and interesting for the participants.

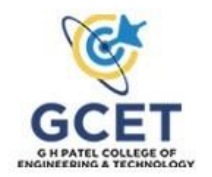

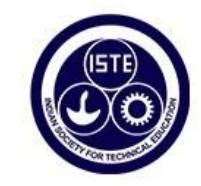

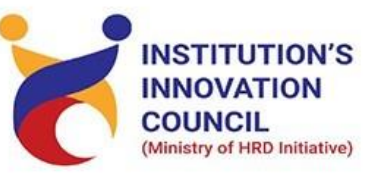

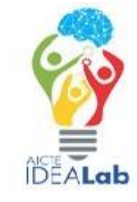

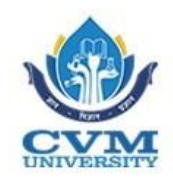

# **IMAGES**

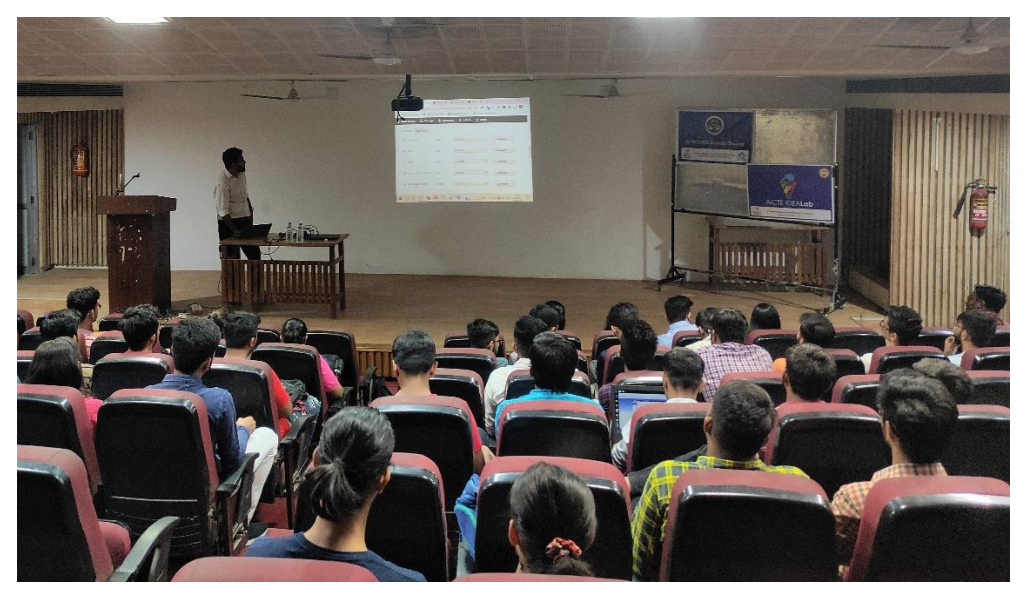

(Mr. Maulik Patel delivering the session)

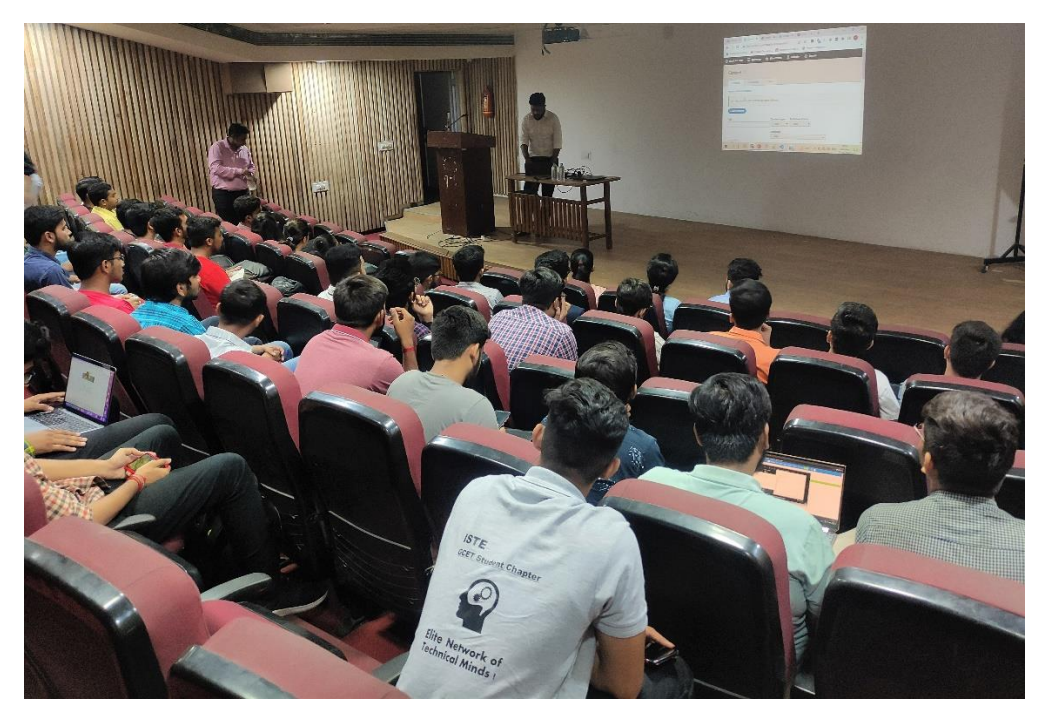

(Hands-on implementation during the workshop)

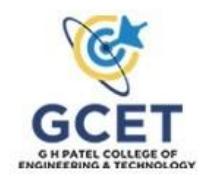

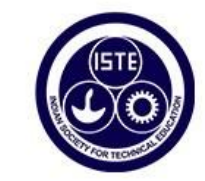

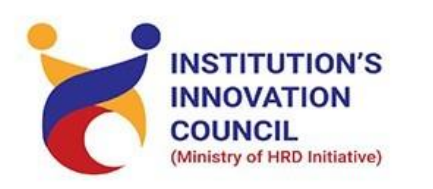

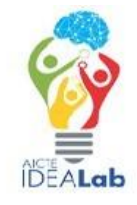

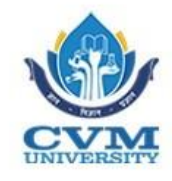

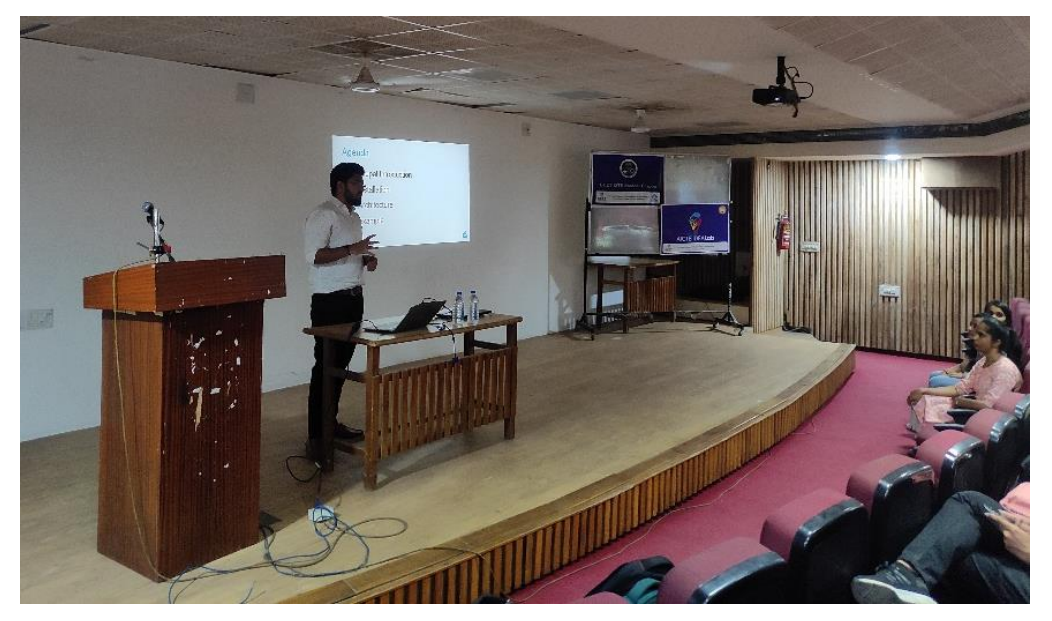

(Question Answer session)

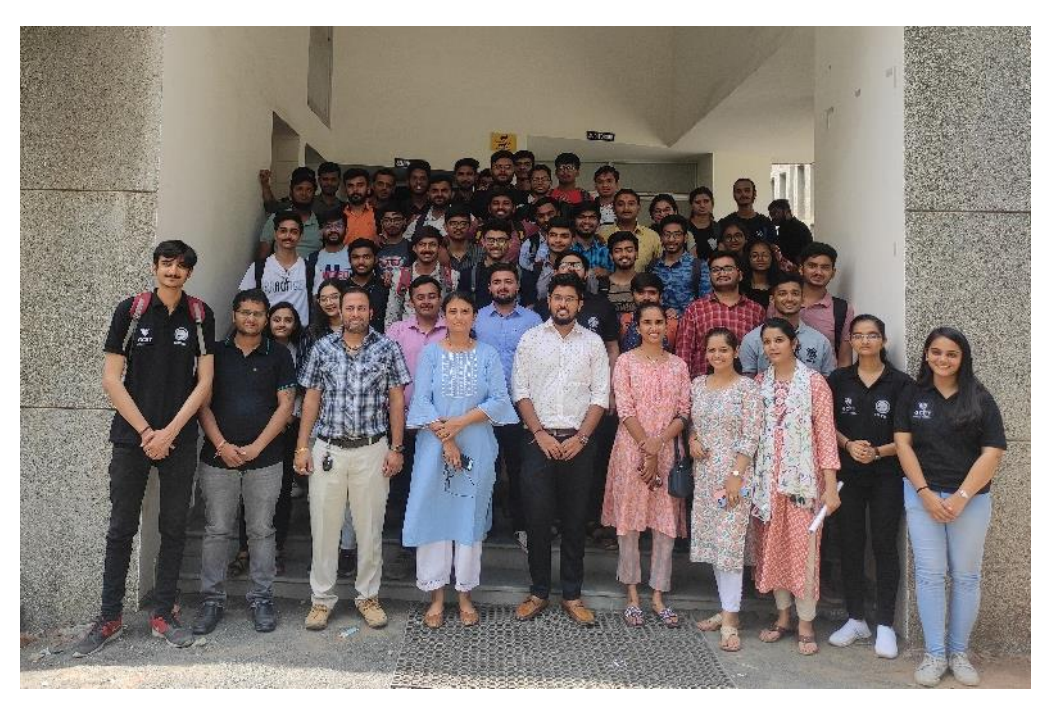

(Group picture at the end of the session)

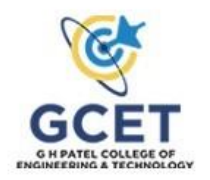

χ

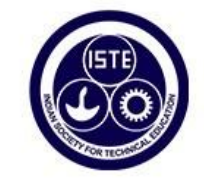

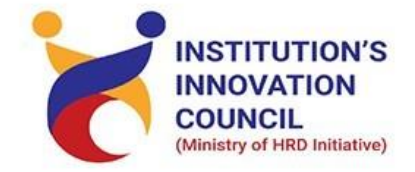

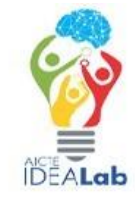

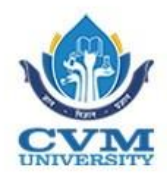

### **ATTENDANCE**

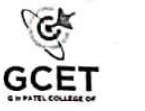

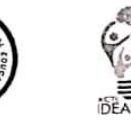

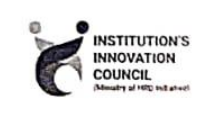

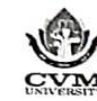

#### **ATTENDANCE SHEET**

#### Professional Site Building using Git, Jira and Drupal

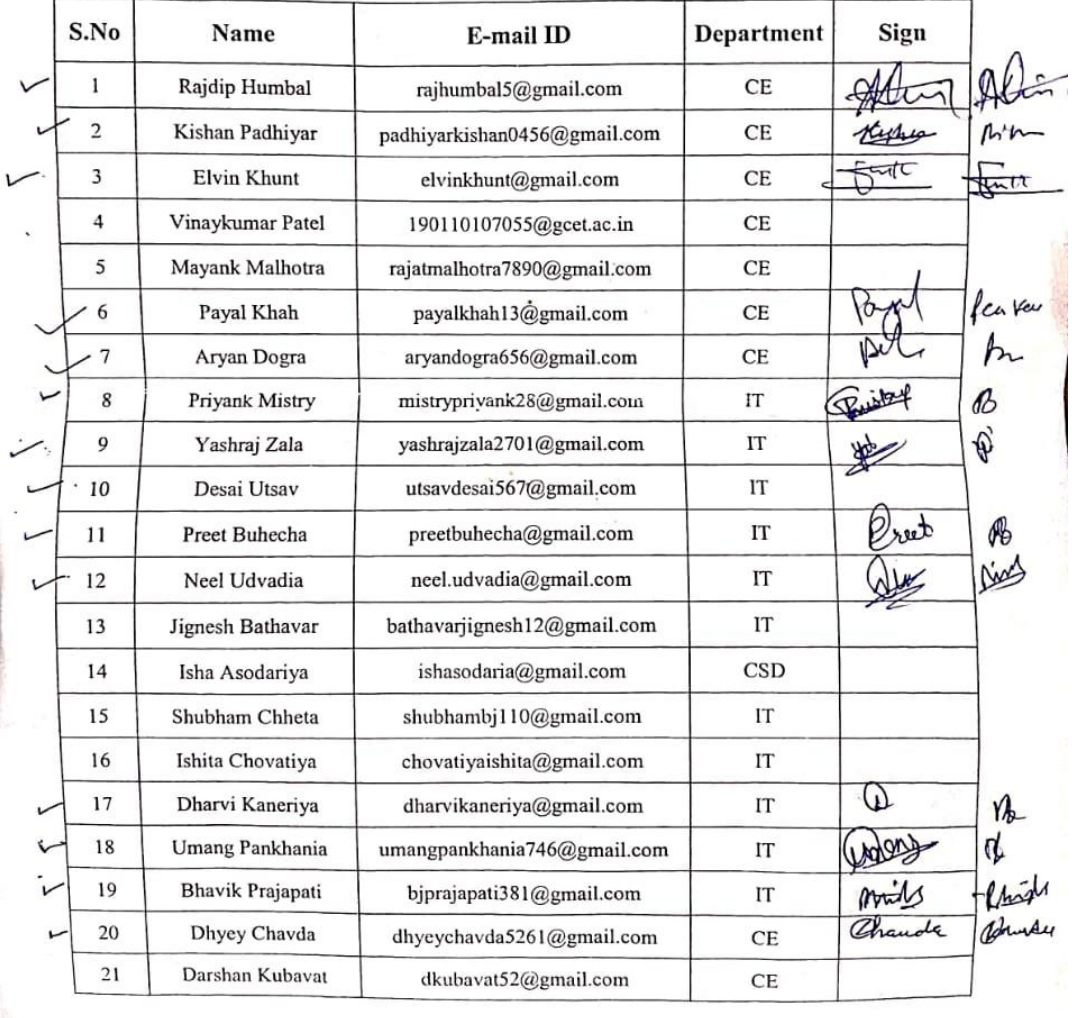

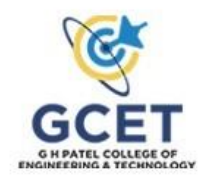

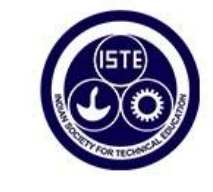

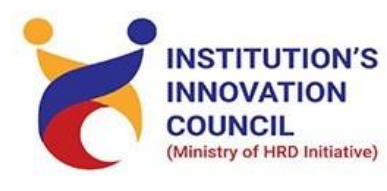

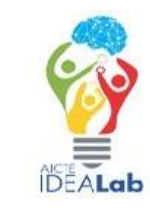

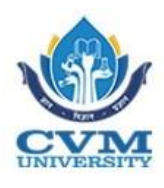

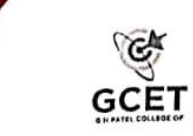

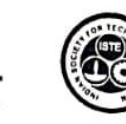

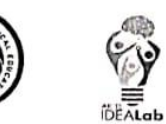

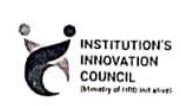

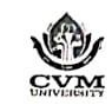

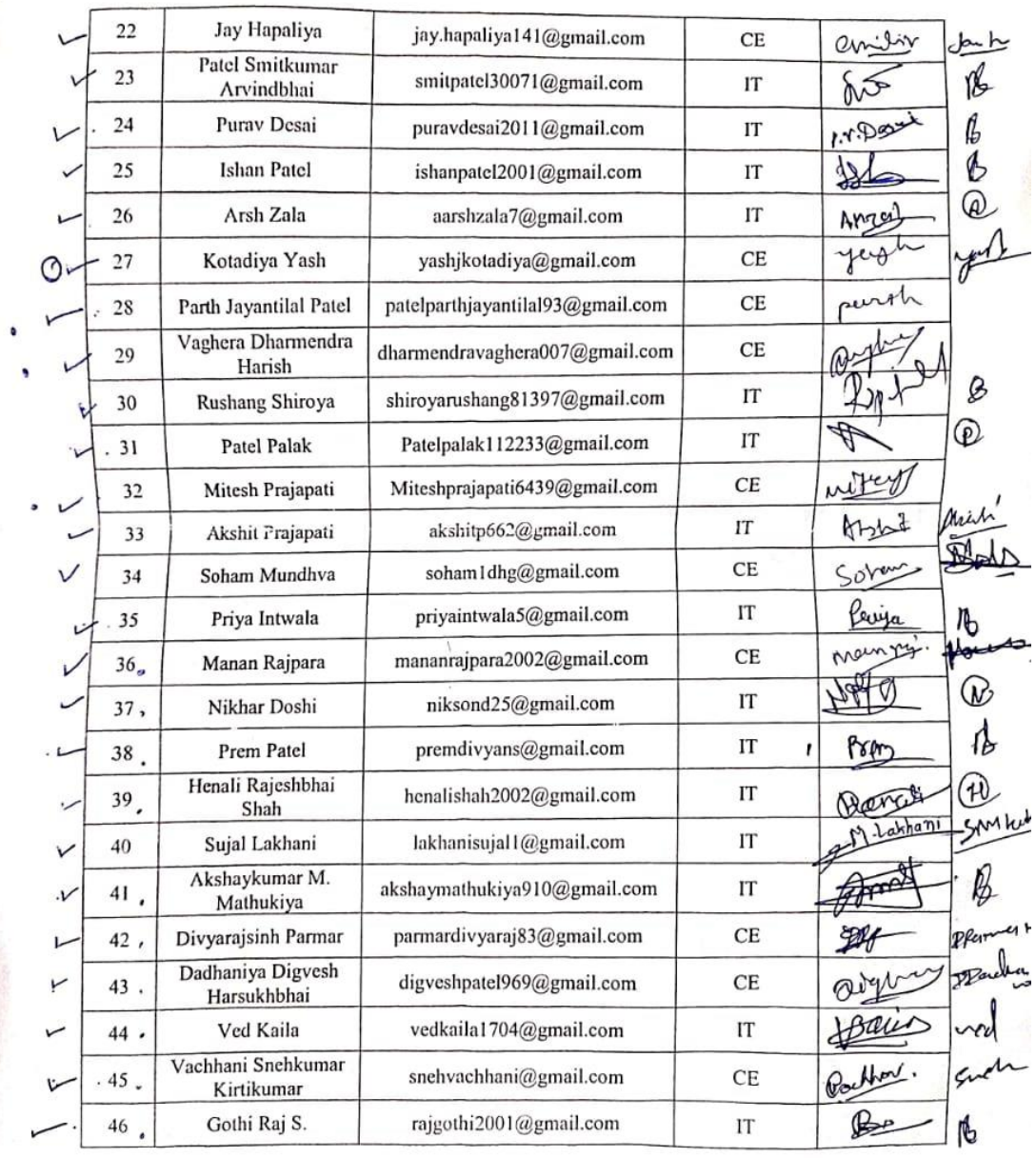

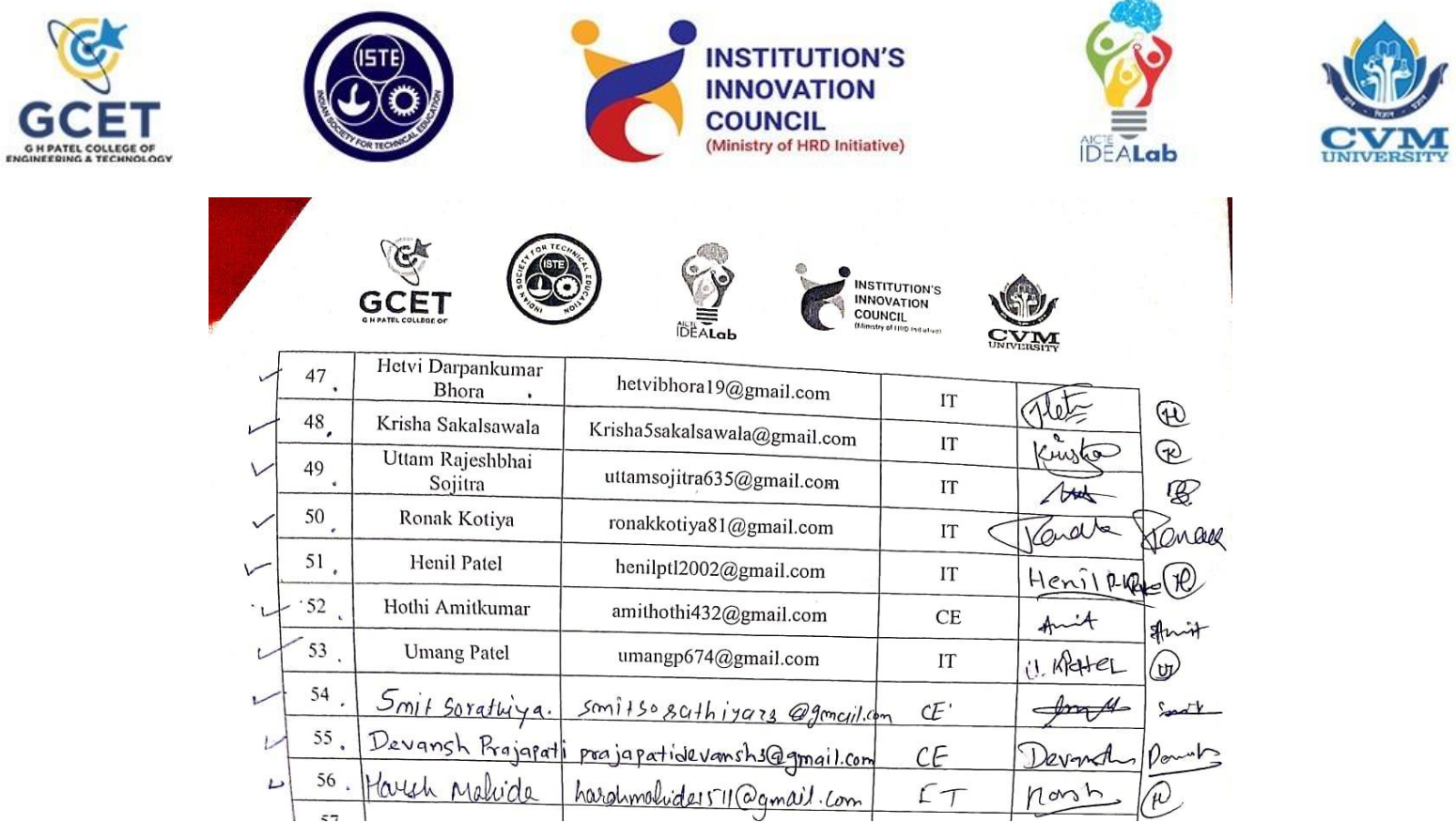

J